# Cheatography

### postCSS Cheat Sheet by XTender [\(XTender\)](http://www.cheatography.com/xtender/) via [cheatography.com/19367/cs/6772/](http://www.cheatography.com/xtender/cheat-sheets/postcss)

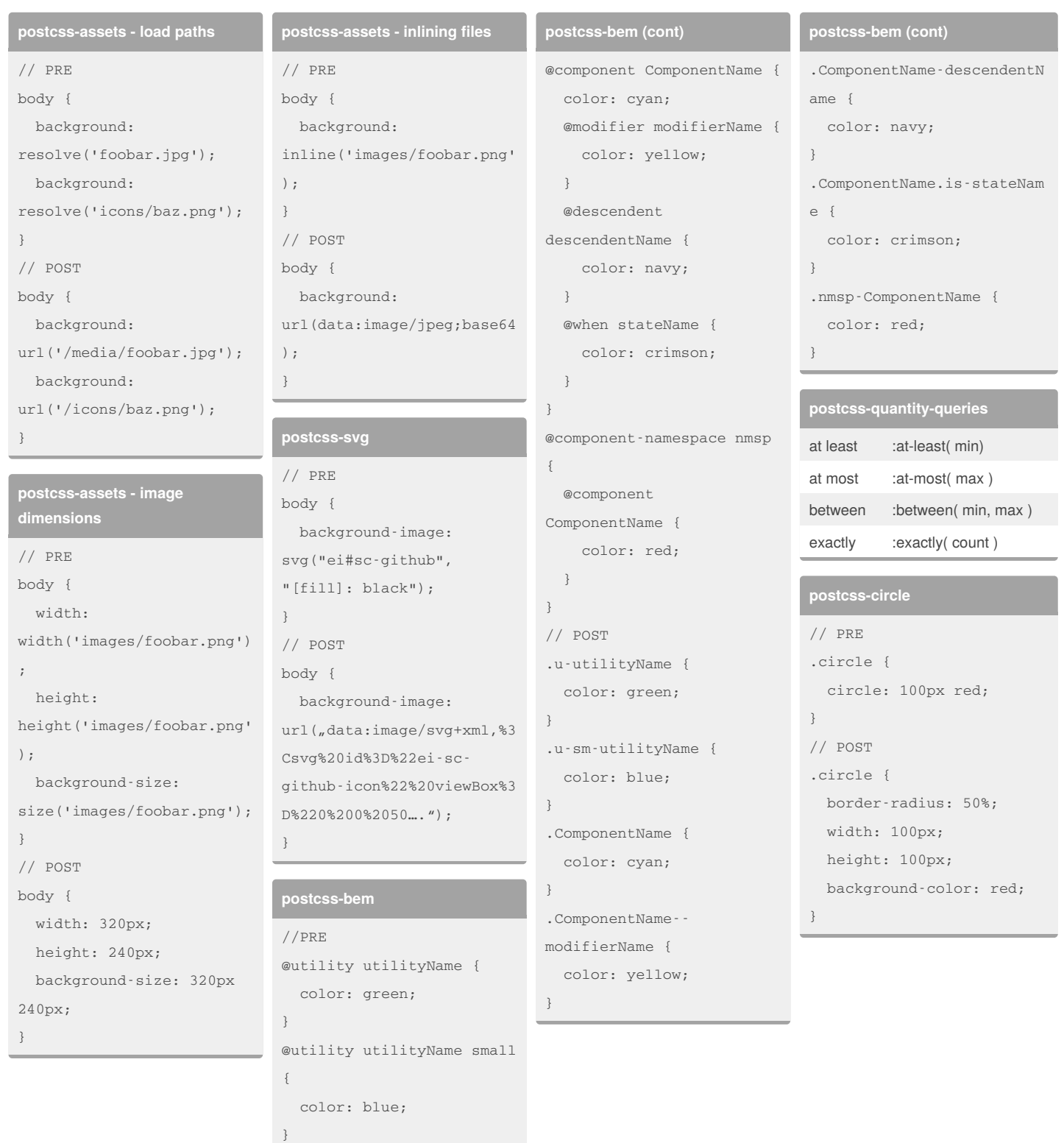

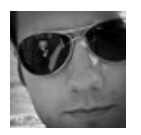

By **XTender** (XTender) [cheatography.com/xtender/](http://www.cheatography.com/xtender/)

Published 27th January, 2016. Last updated 27th January, 2016. Page 1 of 2.

Sponsored by **Readability-Score.com** Measure your website readability!

<https://readability-score.com>

#### postCSS Cheat Sheet

by XTender [\(XTender\)](http://www.cheatography.com/xtender/) via [cheatography.com/19367/cs/6772/](http://www.cheatography.com/xtender/cheat-sheets/postcss)

## Cheatography

**postcss-position**

// PRE .foo {

 $0$  ; } .bar {

} .baz {

} // POST .foo {

} .bar {

} .baz {

auto 0; } .fab {

0 20px 30px;

top: 10px; right: 0;

left: 0;

top: 0; right: 0; bottom: 0; left: 0;

#### position: absolute 10px position: fixed 0; position: relative 30% position: absolute 10px position: absolute; bottom: 10px; position: fixed; position: relative; **postcss-position (cont)** left: auto; } .fab { position: absolute; top: 10px; right: 0; bottom: 20px; left: 30px; } **postcss-property-lookup** // PRE .Test { margin-left: 20px; margin-right: @marginleft; color: red; background: @color url('test.png'); line-height: 1.5; font-size: @(lineheight)em; } // POST .Test { margin-left: 20px; margin-right: 20px; color: red; background: red url('test.png'); line-height: 1.5; font-size: 1.5em; } **postcss-size** // PRE .two { size: 20px 10px; } .one { size: 10px; } // POST .two { width: 20px; height: 10px; } .one { width: 10px; height: 10px; } **postcss-center** // PRE .foo { top: center; left: center; } //POST .foo { position: absolute; top: 50%; left: 50%; margin-right: -50%; transform: translate(- 50%, -50%) }

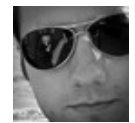

top: 30%; right: auto; bottom: 0;

> By **XTender** (XTender) [cheatography.com/xtender/](http://www.cheatography.com/xtender/)

Published 27th January, 2016. Last updated 27th January, 2016. Page 2 of 2.

Sponsored by **Readability-Score.com** Measure your website readability! <https://readability-score.com>